## **CERTIFICADO**

A Universidade do Estado de Santa Catarina (UDESC) certifica que

## **PAOLO MOSER**

orientou o(a) estudante de iniciação científica Guilherme Parra Silveira, modalidade<br>PROIP/UDESC, no projeto de pesquisa "DESENVOLVIMENTO DE PENSAMENTO COMPUTACIONAL EM ALUNOS<br>DE ENSINO FUNDAMENTAL E MÉDIO POR MEIO DA ROBÓ

# DIREÇÃO DE PESQUISA<br>E pós-graduação

Ibirama (SC), 20 de junho de 2024

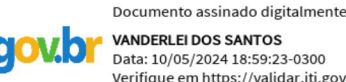

**ALTO VALE** 

DO ALTO VALE DO ITAJAÍ

CENTRO DE EDUCAÇÃO SUPERIOR

UDESC

UNIVERSIDADE

DO ESTADO DE

**INITA CATARINA** 

**VANDERLEI DOS SANTOS**<br>Data: 10/05/2024 18:59:23-0300 Verifique em https://validar.iti.gov.br

### Vanderlei dos Santos

Diretor de Pesquisa e Pós-graduação Centro de Educação Superior do Alto Vale do Itajaí Universidade do Estado de Santa Catarina

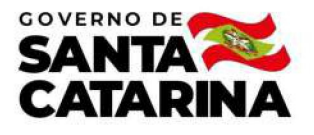

Código de autenticação: ae360b4d1a465473cb1cf3c7c3dba580 Valide em https://certificados.sistemas.udesc.br/Certificados/MeusCertificados/index?opcao=validar

#### Orientações de Estudantes de Iniciação Científica

Orientação de Estudante de Iniciação Científica no Projeto de Pesquisa "DESENVOLVIMENTO DE PENSAMENTO COMPUTACIONAL EM ALUNOS<br>DE ENSINO FUNDAMENTAL E MÉDIO POR MEIO DA ROBÓTICA".

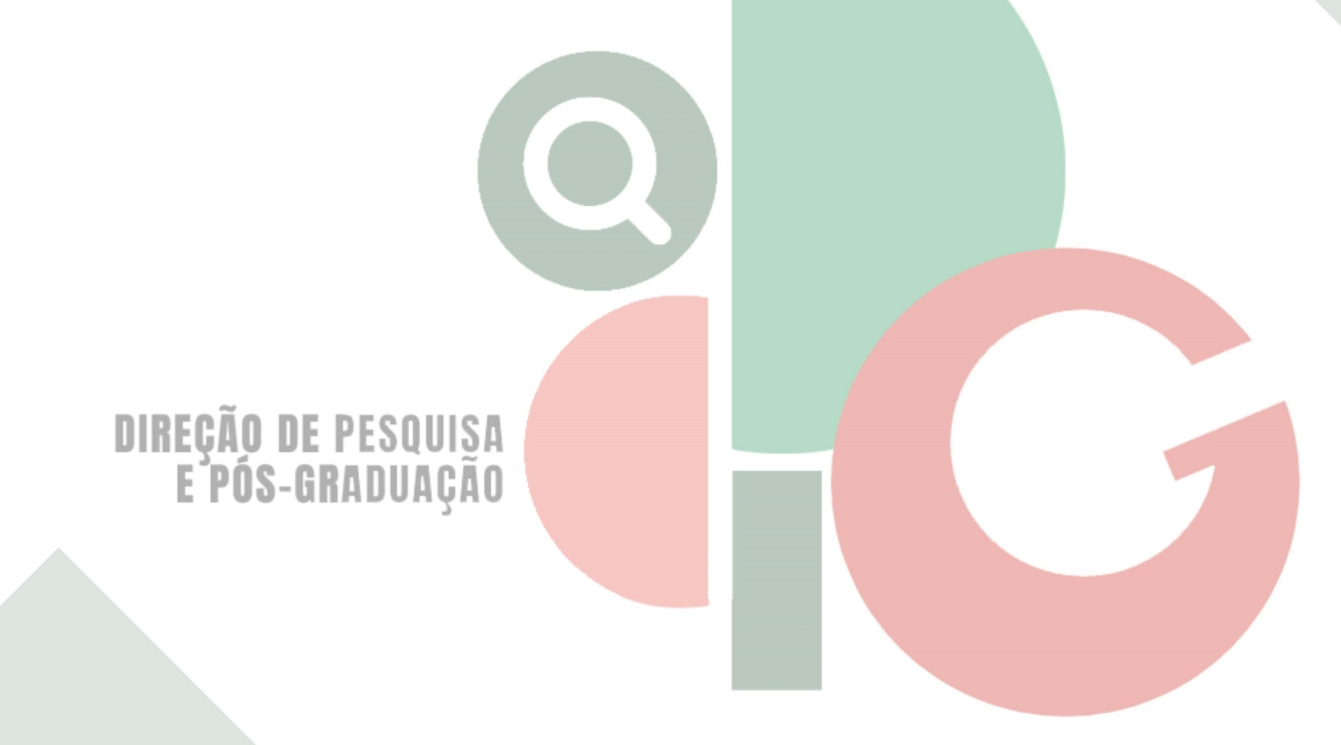

Código de autenticação: ae360b4d1a465473cb1cf3c7c3dba580 Valide em https://certificados.sistemas.udesc.br/Certificados/MeusCertificados/index?opcao=validar

Gerado em 24/06/2024 15:53:22 por 05502061914